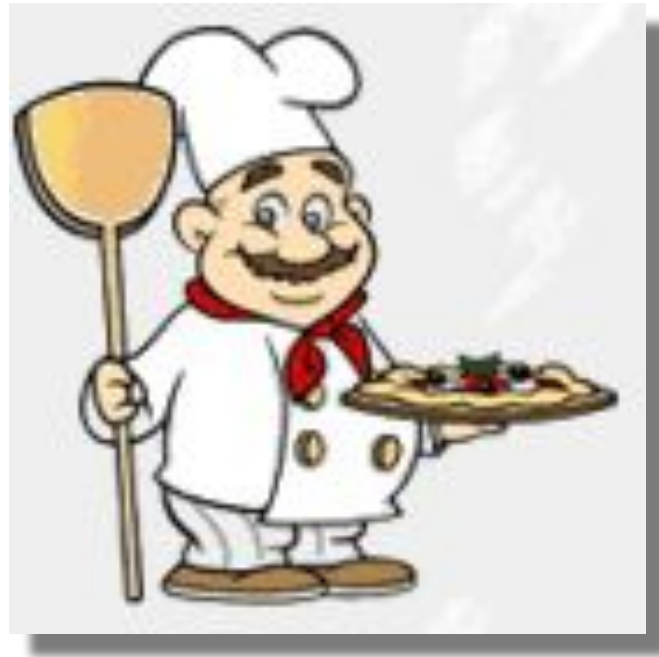

# **Описание Работы с программой «Меню школьной столовой»**

Программа «Меню школьной столовой», позволяет:

- 1. вести учет химического состава продуктов;
- 2. составлять и печатать технико-технологические карты приготовления блюд, (с расчетом энергетической ценности и химического состава);
- 3. формировать и распечатывать 10-ти дневное цикличное меню для работы пищеблока школьной столовой;
- 4. производить расчет стоимости завтраков и обедов школьной столовой. Хранить за любой период информацию о стоимости, продуктах и рецептах блюд, используемых для питания школьников;
- 5. автоматически формирует отчет о контроле рациона питания школьников.

### **Таблица Химсостав: химический состав продуктов**

В таблице Химсостав вводятся и редактируются данные: наименование продуктов и их химический состав (белки, жиры, углеводы, витамины и т.д.). Эти данные являются базовыми. Они вносятся вначале работы с программой и используются технологических картер, чтого меню и других отчетов.

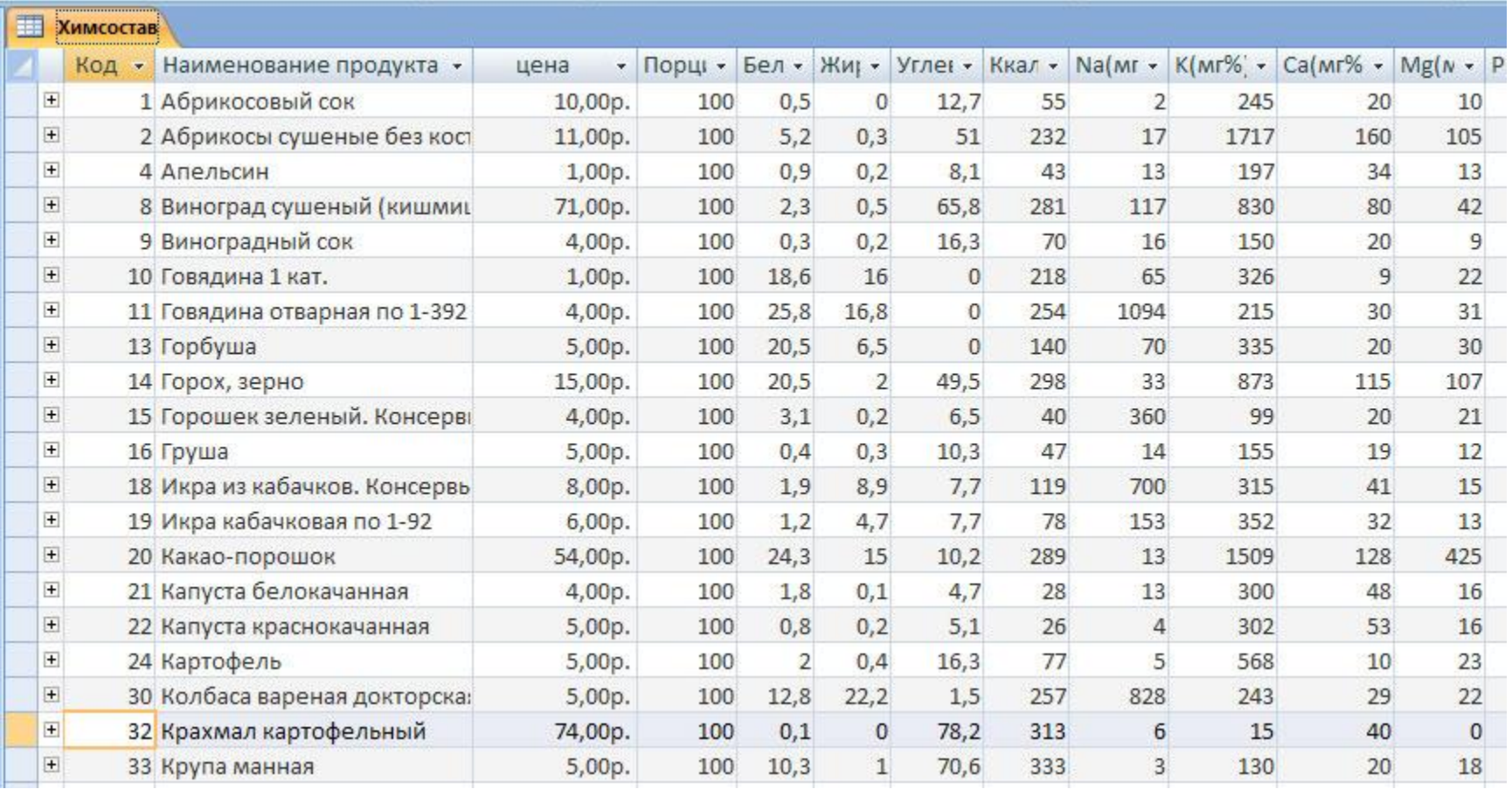

## **Форма Рецепты: рецепты приготовления блюд меню**

Форма **Рецепты** предназначена для создания и редактирования записей о рецептах (технико-технологических<br>карт) блюд Ростоме две части: рме две части:

Главная форма: №, блюдо, вес, технология приготовления

**EB Химсостав EB** Рецепты

блюдо.

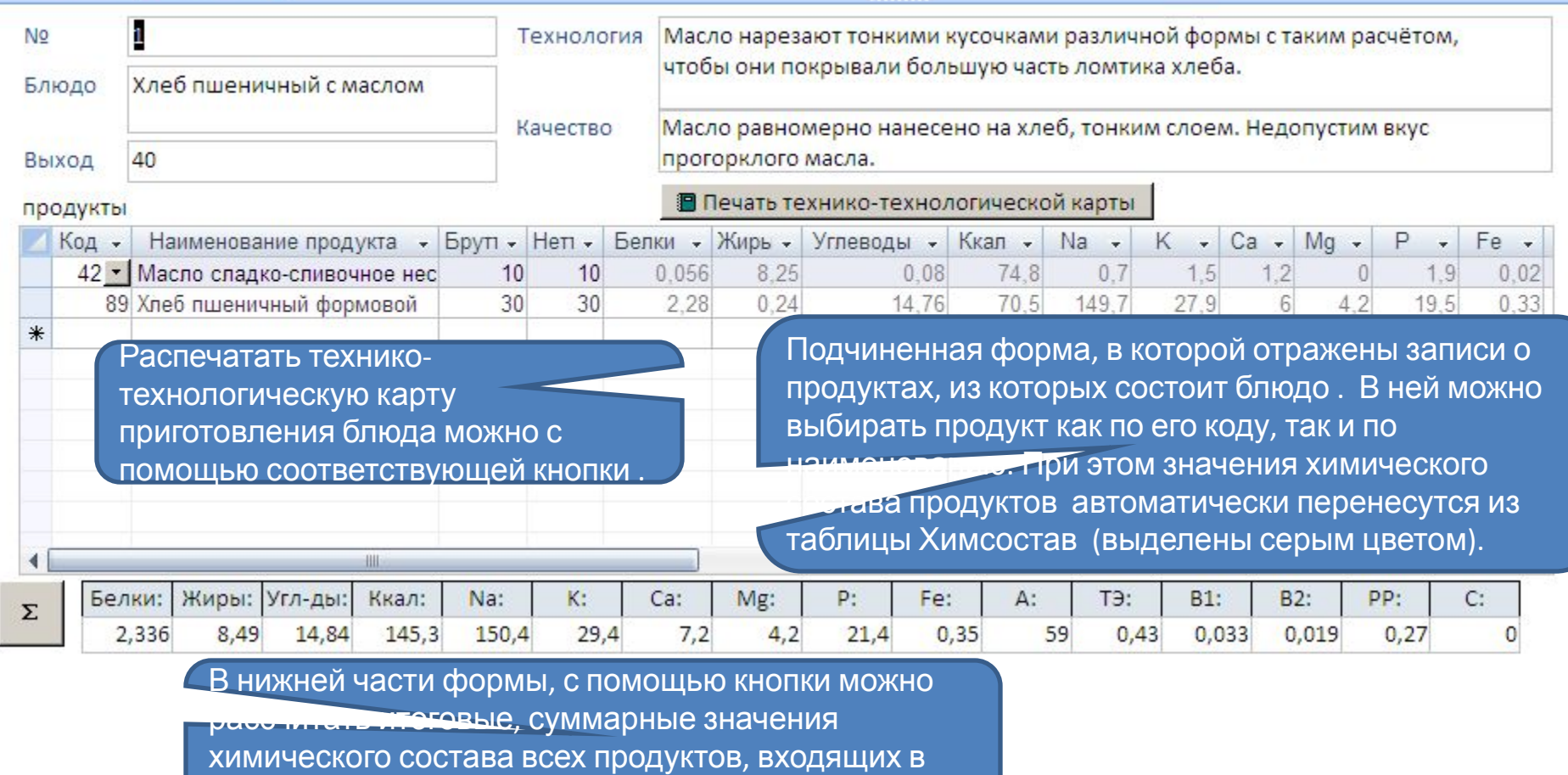

# **Цикличное меню: формирование 10-ти дневного цикличного меню**

Форма **Цикличное меню** предназначена для формирования и печати 10-ти дневного цикличного меню.

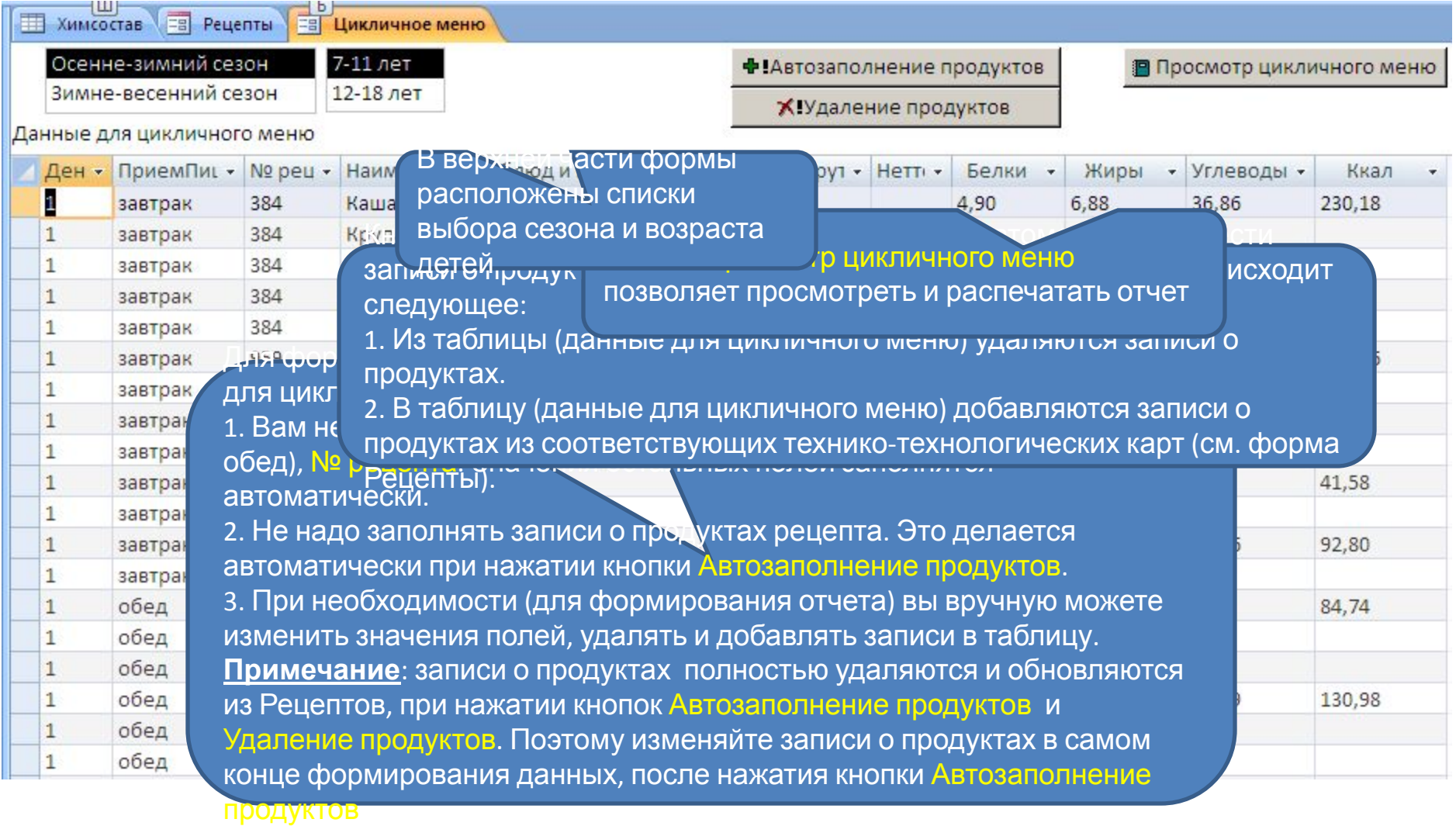

#### **Форма Меню. Расчет стоимости питания школьников**

**EB** Меню

Главная часть для формы **Меню** (дата, прием пищи, возраст детей, количество детей, стоимость на одного ребенка, общая сумма) **Example of the Contract of Strategie Contract of MeHO**  Форма меню предназначена для создания и редактирования записей о меню школьной столовой. В форме три части:

завтрак 7-11 ле -

 $2,135$ 

 $1,22$ 

цена

182,00p.

48,00p.

дата: прием пищи: возраст: кол-во детей сумма: стоимость:

**PIPacyet** 

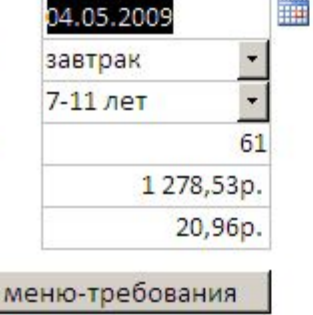

**В** Контроль рациона питания

#### Рецепты меню

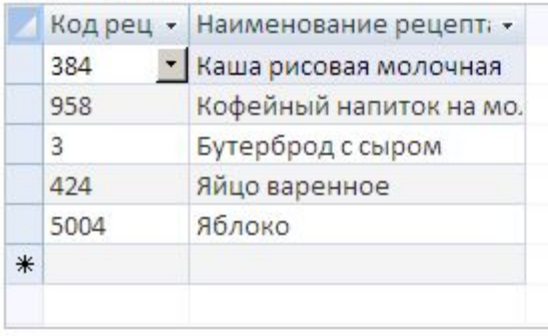

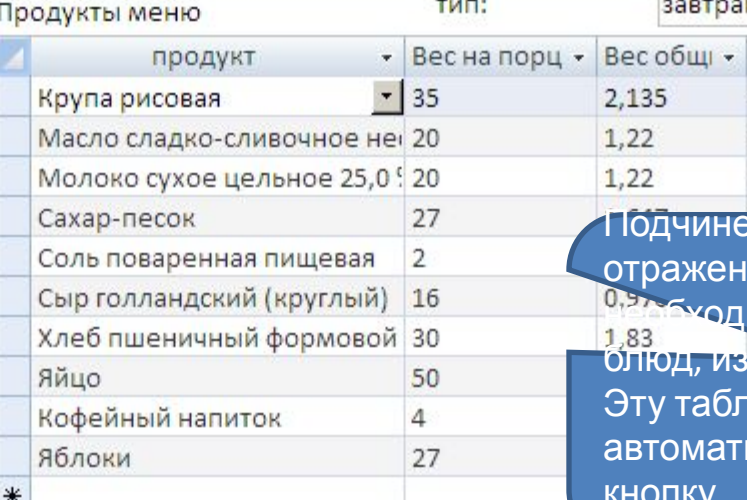

На форме есть командная кнопка, которая создает записи о продуктах, входящих в состав меню.

Подчиненная таблица, в которой отражены записи о рецептах блюд, из которых состоит меню.

 $1.22$ 170,00p. 207,40p. Подчиненная таблица, в которой отражены записи о продуктах, 050 годимых для приготовления блюд, из которых состоит меню. Эту таблицу можно автоматически заполнить, нажав кнопку

cymma -

102,48p.

222,04p.

т меню-требования

# **Форма Меню. Контроль рациона питания**

Форма меню позволяет сформировать отчет – Контроль рациона питания

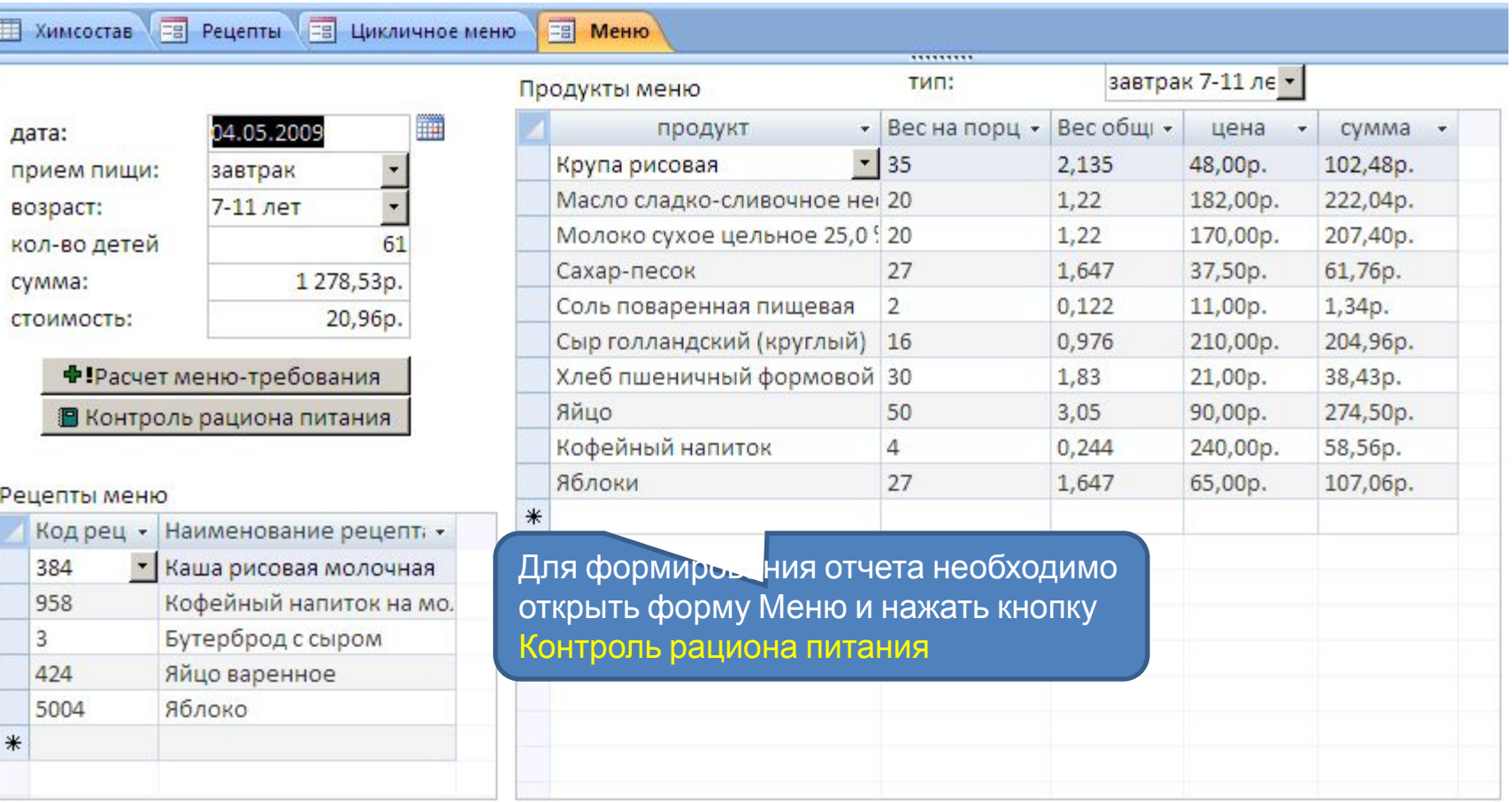